# **etherhome - Anomalie #22675**

# **Admin-Clacs suppression erreur**

09/01/2018 13:42 - Arnaud FORNEROT

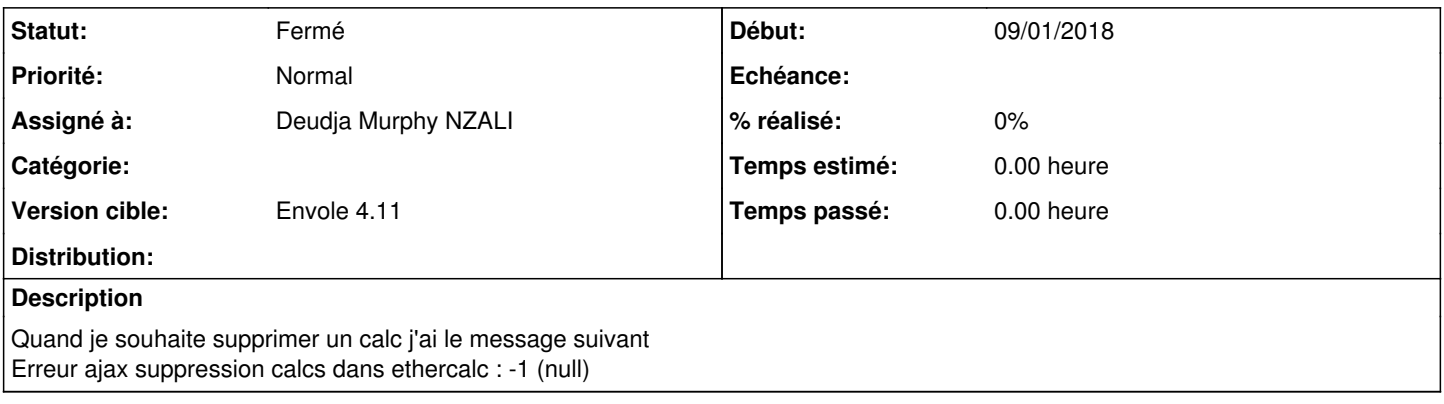

## **Révisions associées**

#### **Révision 4a0c3f4a - 28/03/2018 15:40 - Arnaud Fornerot**

ajout variable de conf complete vers les app pour insertion via iframe et non object afin de gérer l'autoconnect (ref #22675)

## **Historique**

### **#1 - 28/03/2018 16:10 - Arnaud FORNEROT**

*- Statut changé de Nouveau à Résolu*

*- Version cible mis à Envole 4.11*

l'autoconnect via iframe caché et avec en param l'url complete et non recontruite dans la vue résout le pb

### **#2 - 23/05/2018 09:47 - Arnaud FORNEROT**

*- Statut changé de Résolu à Fermé*